## <span id="page-0-0"></span>**Java Type Variables**

Type variables are mapped to the UML Template Parameter of a UML Class, Interface or UML Operation, according to which Java element has type variables. If bound types are present, they are mapped into the UML Class or UML Interface connected with the UML Generalization or UML Interface Realization as a supplier. The client is a UML Class, which is a "Parametered Element" of the UML Template Parameter.

Type variable mapping table

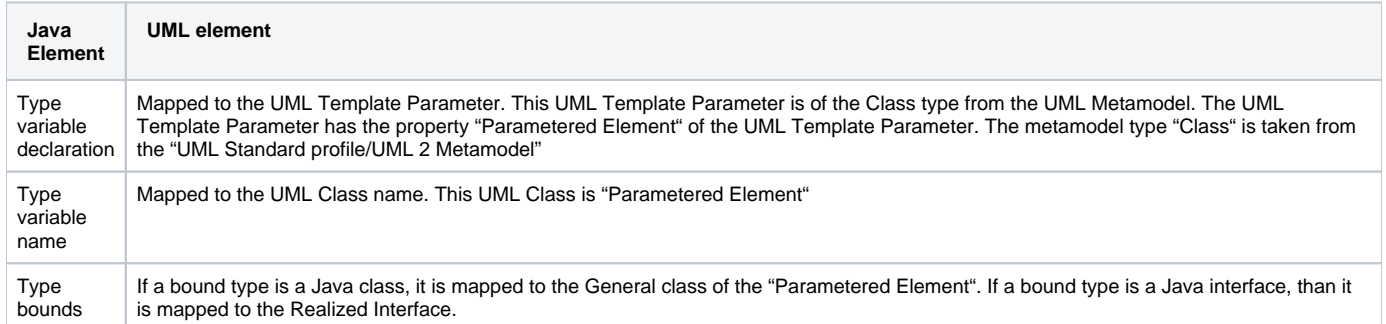

**By**a Example<br>**Jav**a source code

Đ. In this example, the Template Parameter "E" is a subtype of the Cloneable class (e.g. "java.util.Cloneable"). "E" is used to type the "Test" public class attribute.

UML Class specification dialog

Related Pages:<br>
Which template parameter E, representing Java type variable

public class Test Cloneable Cloneable Cloneable Cloneable Cloneable Cloneable

- [Java Package](https://docs.nomagic.com/display/MD190SP3/Java+Package)
- [Java Class](https://docs.nomagic.com/display/MD190SP3/Java+Class)
- [Java Field](https://docs.nomagic.com/display/MD190SP3/Java+Field)
- [Java Operation](https://docs.nomagic.com/display/MD190SP3/Java+Operation)
- [Java Interface](https://docs.nomagic.com/display/MD190SP3/Java+Interface)
- [Java Enumeration](https://docs.nomagic.com/display/MD190SP3/Java+Enumeration)
- [Java Enumeration Literal](https://docs.nomagic.com/display/MD190SP3/Java+Enumeration+Literal)
- [Java Annotation Type](https://docs.nomagic.com/display/MD190SP3/Java+Annotation+Type)
- [Java Annotation Member](https://docs.nomagic.com/display/MD190SP3/Java+Annotation+Member)
- [Java Annotations Usage](https://docs.nomagic.com/display/MD190SP3/Java+Annotations+Usage)
- [Java Type Variables](#page-0-0)
- [Java Parameterized Type](https://docs.nomagic.com/display/MD190SP3/Java+Parameterized+Type)
- [Java Imports](https://docs.nomagic.com/display/MD190SP3/Java+Imports)